## ホームページの最新情報を閲覧するには下記の通り更新して下さい。

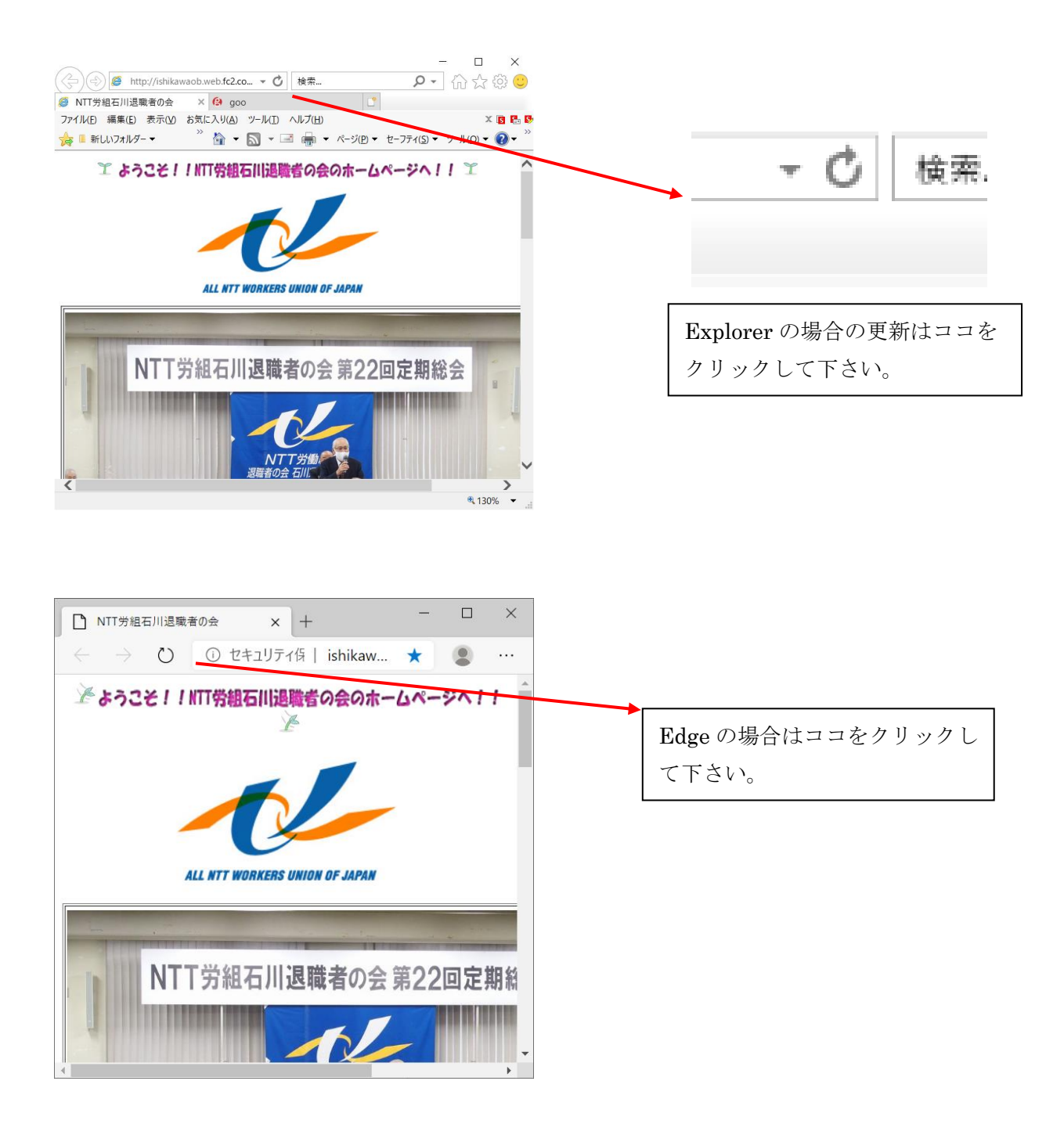